# HP Client Automation Enterprise

# Distributed Configuration Server

for the AIX; Enterprise Linux ES, AS; HP-UX; Solaris; SuSE Linux Enterprise Server; and Windows operating systems

Software Version: 7.20

Migration Guide

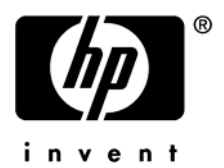

Document Release Date: July 2008 Software Release Date: July 2008

#### **LWarranty**

The only warranties for HP products and services are set forth in the express warranty statements accompanying such products and services. Nothing herein should be construed as constituting an additional warranty. HP shall not be liable for technical or editorial errors or omissions contained herein.

The information contained herein is subject to change without notice.

#### Restricted Rights Legend

Confidential computer software. Valid license from HP required for possession, use or copying. Consistent with FAR 12.211 and 12.212, Commercial Computer Software, Computer Software Documentation, and Technical Data for Commercial Items are licensed to the U.S. Government under vendor's standard commercial license.

#### Copyright Notices

© Copyright 2005–2008 Hewlett-Packard Development Company, L.P

#### Trademark Notices

Linux is a registered trademark of Linus Torvalds.

OpenLDAP is a registered trademark of the OpenLDAP Foundation.

#### **Acknowledgements**

PREBOOT EXECUTION ENVIRONMENT (PXE) SERVER Copyright © 1996-1999 Intel Corporation.

TFTP SERVER Copyright © 1983, 1993 The Regents of the University of California.

OpenLDAP Copyright 1999-2001 The OpenLDAP Foundation, Redwood City, California, USA. Portions Copyright © 1992-1996 Regents of the University of Michigan.

OpenSSL License Copyright © 1998-2001 The OpenSSLProject.

Original SSLeay License Copyright © 1995-1998 Eric Young (eay@cryptsoft.com)

DHTML Calendar Copyright Mihai Bazon, 2002, 2003

## Support

You can visit the HP Software support web site at:

#### **[www.hp.com/managementsoftware/support](http://www.hp.com/managementsoftware/support)**

This Web site provides contact information and details about the products, services, and support that HP Software offers.

HP Software online software support provides customer self-solve capabilities. It provides a fast and efficient way to access interactive technical support tools needed to manage your business. As a valued support customer, you can benefit by using the support site to:

- Search for knowledge documents of interest
- Submit and track support cases and enhancement requests
- Download software patches
- Manage support contracts
- Look up HP support contacts
- Review information about available services
- Enter into discussions with other software customers
- Research and register for software training

Most of the support areas require that you register as an HP Passport user and sign in. Many also require a support contract.

To find more information about access levels, go to:

#### **[www.hp.com/managementsoftware/access\\_level](http://www.hp.com/managementsoftware/access_level)**

To register for an HP Passport ID, go to:

#### **[www.managementsoftware.hp.com/passport-registration.html](http://www.managementsoftware.hp.com/passport-registration.html)**

# 1 HPCA Distributed Configuration Server

## Implementation Information

For complete information on implementing and using the HP Client Automation Distributed Configuration Server (Distributed Configuration Server), refer to the *HPCA Distributed Configuration Server Installation and Configuration Guide*.

## System Requirements

### Platform Support

For a comprehensive list of the platforms that are supported in this release, see the accompanying release notes.

## Migration Considerations

Unlike some previous releases of the Distributed Configuration Server, there is no graphical user interface (GUI) for this version. By design, this version of the product installation applies the basic and necessary configuration parameters in the configuration file, dmabatch.rc.

These default configuration parameters can be overridden in either of two ways. By:

- Editing the configuration file  $(d$ mabatch.rc)
- Deleting the appropriate line from dmabatch.rc and specifying the required value in the appropriate object (either ZMANAGER or ZMGRSYNC)

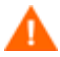

HP recommends editing the parameters in dmabatch.rc.

### Configuration Notes

The settings in dmabatch.rc will always supersede those in the ZMANAGER and ZMGRSYNC objects.

#### Example

If dmabatch.rc has -reset 0, setting **ZMGRSYNC.BATRESET=1** will have no effect.

In order for the *enable* value (1) to dictate the activity, the -reset line in dmabatch.rc would have to be deleted.

### **Documentation**

For additional configuration information about the variables that are discussed in this section, and how to properly configure them for a Distributed Configuration Server synchronization, refer to the *HPCA Distributed Configuration Server Installation and Configuration Guide*.